## ВСЕРОССИЙСКАЯ ОЛИМПИАДА ШКОЛЬНИКОВ ТЕХНОЛОГИЯ. ПРОФИЛЬ «ИНФОРМАЦИОННАЯ БЕЗОПАСНОСТЬ». 2024 г. ПРИГЛАСИТЕЛЬНЫЙ ЭТАП. 6–7 КЛАССЫ

### ОТВЕТЫ И КРИТЕРИИ ОЦЕНИВАНИЯ

### **Максимальный балл за работу – 25.**

#### **Общая часть**

**1.** На станции «Новокузнецкая» Московского метрополитена можно увидеть семь смальтовых мозаичных панно. Одно из них расположено в вестибюле, а остальные находятся в центральной части зала. Панно были выполнены художником-мозаичистом Владимиром Александровичем Фроловым по эскизам Александра Александровича Дейнеки.

Рассмотрите фотографию одного из мозаичных панно.

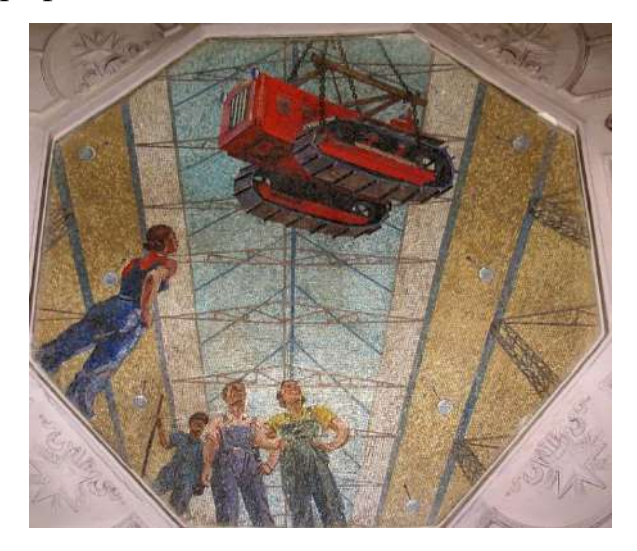

Определите, как называется это панно.

- Шахтёры
- Авиаторы
- Лыжники
- Садоводы
- Сталевары
- Строители
- **Машиностроители**

#### *Справочная информация*

*Сма́льта – цветное непрозрачное стекло, изготовленное по специальным технологиям выплавки с добавлением оксидов металлов, равно как и кусочки различной формы, полученные из него путём колки или резки.*

Всероссийская олимпиада школьников. Технология. Профиль «Информационная безопасность». 2024 г. Пригласительный этап. 6–7 классы. Критерии оценивания

**2.** Рассмотрите предложенные фотографии и расположите данные объекты в порядке их изобретения.

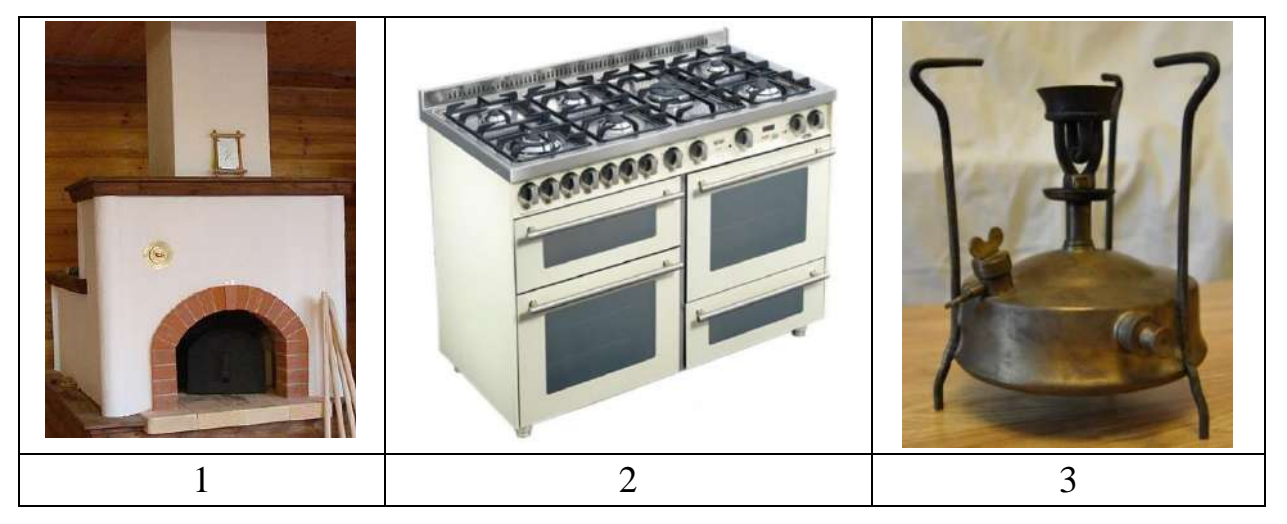

Расположите данные объекты в порядке их изобретения.

## **Ответ: 1, 3, 2.**

### *За верный ответ – 1 балл.*

**3.** При благоустройстве парка было решено посыпать несколько тропинок песком.

Длины тропинок равны 12 м 5 см, 3 м 6 дм, 145 см и 26 дм 6 см.

Определите общую длину тропинок, которые решили посыпать песком. Ответ дайте в сантиметрах.

## **Ответ: 1976.**

Всероссийская олимпиада школьников. Технология. Профиль «Информационная безопасность». 2024 г. Пригласительный этап. 6–7 классы. Критерии оценивания

**4.** Установите соответствие между изделиями народных промыслов, изображёнными на рисунках, и названиями видов росписи.

Виды росписи: городецкая, гжельская, жостовская, мезенская, северодвинская, хохломская.

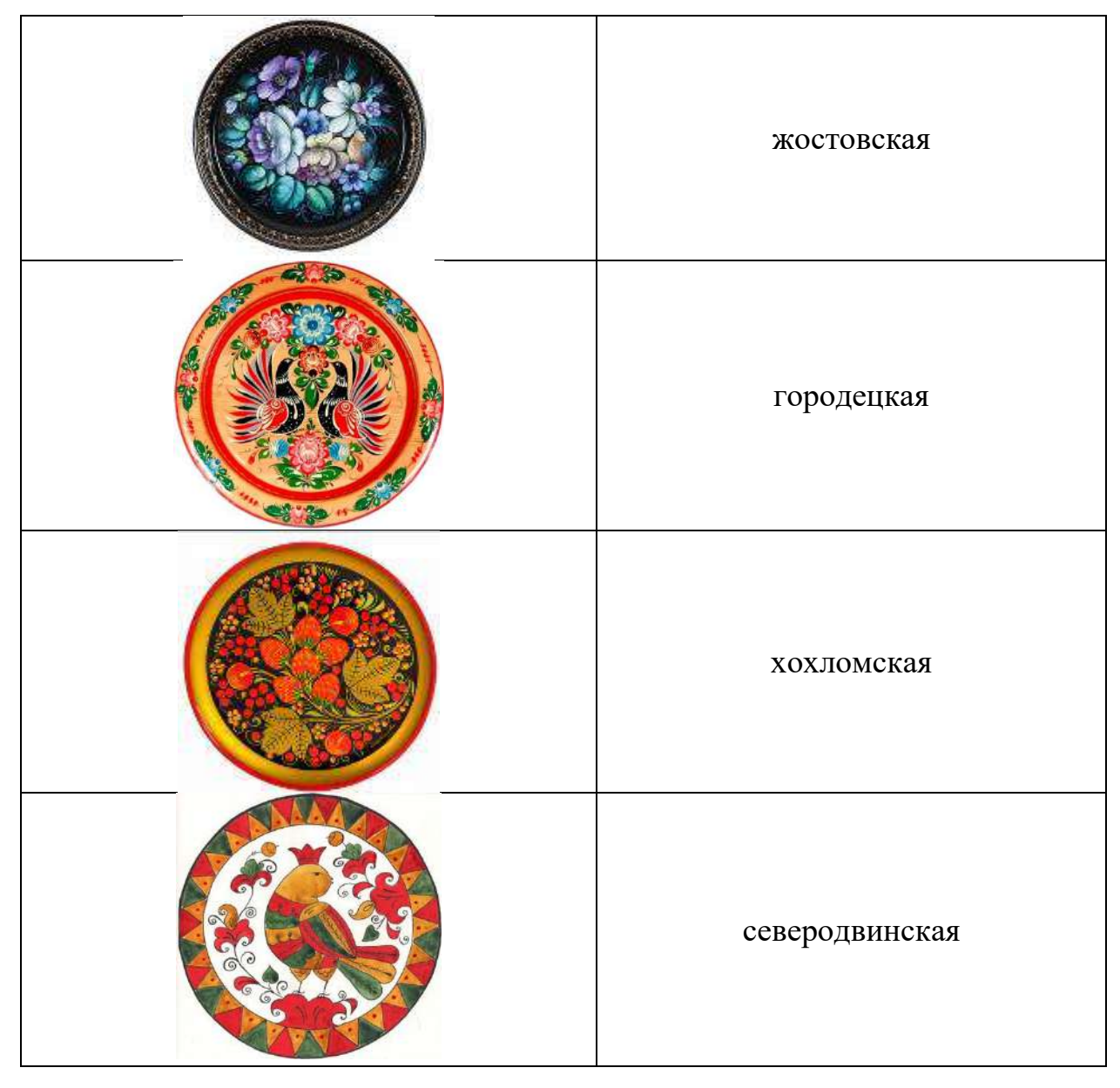

*За полностью верный ответ – 1 балл.*

Всероссийская олимпиада школьников. Технология. Профиль «Информационная безопасность». 2024 г. Пригласительный этап. 6–7 классы. Критерии оценивания

**5.** По рецепту для приготовления 1 литра варенья «Цитрусовое ассорти» нужно взять 1 кг свежих персиков, 1 лимон, 2 апельсина и 6 стаканов сахара. Даша решила сварить 2 литра варенья по данному рецепту. У неё уже есть необходимое количество апельсинов и лимонов.

Пользуясь данными из таблицы, определите, какую наименьшую сумму нужно потратить на покупку недостающих ингредиентов для варенья, если в одном стакане помещается 180 г сахарного песка.

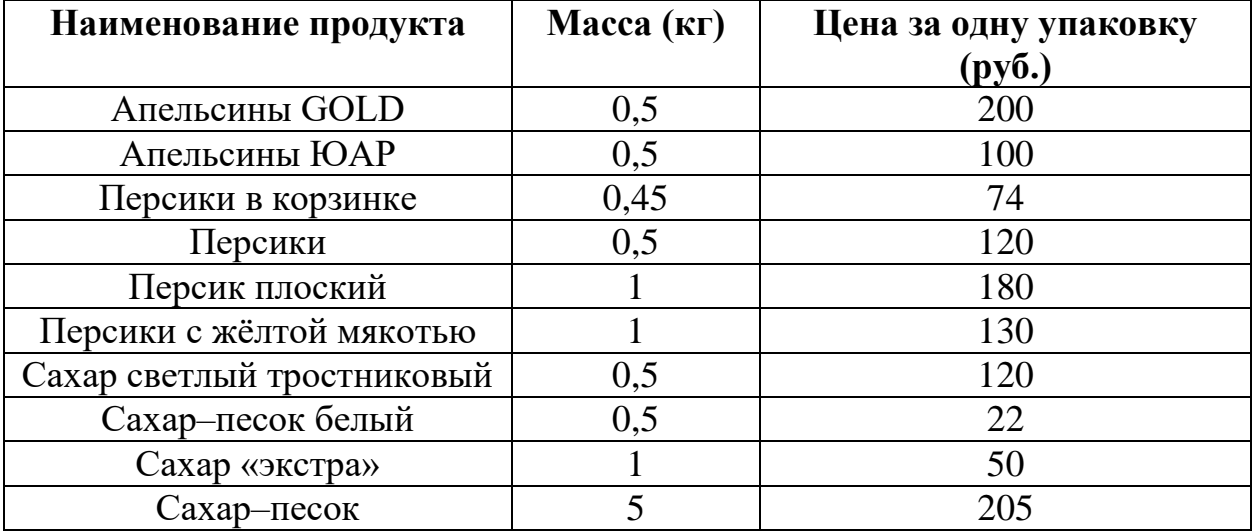

Ответ дайте в рублях.

**Ответ: 370.**

#### **Специальная часть**

**6.** Авиакомпания N для облегчения пилотирования самолётов устанавливает на них системы автоматического управления (автопилот). Для запуска работы такой системы пилот должен ввести координаты пунктов отправления и назначения, параметры самолёта, а также авторизационные данные для связи с наземными диспетчерскими службами по пути следования. Далее система осуществляет пилотирование по указаниям наземных служб, передавая управление пилоту в случае необходимости принятия решений, возникновении внештатных ситуаций и в иных предусмотренных случаях.

Оцените, какие из утверждений являются верными, а какие нет.

- Для обеспечения корректного исполнения поступающих от наземных служб указаний требуется обеспечить, в первую очередь, их конфиденциальность. **(неверно)**
- Для того, чтобы наземные службы могли постоянно следить за координатами самолёта, требуется обеспечить доступность этих данных. **(верно)**
- Для корректного принятия решений системой пилотирования с учётом параметров самолёта необходимо обеспечить целостность этих данных в памяти программы. **(верно)**
- Пилоты в момент пилотирования могут рассматриваться в качестве потенциальных нарушителей безопасности информации в системе. **(верно)**
- Во время полёта пассажирам может быть запрещено использовать коммуникационные устройства из-за возможности нарушения доступности сигналов от наземных служб при случайном совпадении частот сигналов и внесения искажений. **(неверно)**

## *За каждый верный ответ – 1 балл. Максимум за задание – 5 баллов.*

**7.** Примером двухфакторной аутентификации является запрос пользователю

- ввести пароль и ответить на секретный вопрос
- **приложить электронную карту к сканеру и ввести PIN-код**
- пройти распознавание лица и затем отсканировать отпечаток пальца
- подключить электронный ключ (токен) и отсканировать штрихкод пропуска

Всероссийская олимпиада школьников. Технология. Профиль «Информационная безопасность». 2024 г. Пригласительный этап. 6-7 классы. Критерии оценивания

8. В мандатной модели разграничения доступа определение того, имеет ли пользователь право доступа к файлу, определяется на основе

- наличия или отсутствия у данного пользователя прав доступа к данному файлу
- соотношения метки (уровня) секретности файла и уровня допуска пользователя
- установленного для файла режима доступа
- роли (уровня) пользователя в системе

## За верный ответ - 1 балл.

9. Стеганография - это категория мер защиты информации,

- основанных на сохранении в секрете факта передачи и хранения информации
- предназначенных для усиления криптографии
- предназначенных для передачи секретной информации из системы
- основанных на криптографии, но не требующих от пользователей использовать секретные ключи

#### За верный ответ - 1 балл.

10. Среди вредоносных программ различных классов создавать собственные копии могут

- троянские программы
- сетевые черви
- $\bullet$  руткиты
- шифровальщики

Всероссийская олимпиада школьников. Технология. Профиль «Информационная безопасность». 2024 г. Пригласительный этап. 6-7 классы. Критерии оценивания

11. Сопоставьте категории вредоносного программного обеспечения с их характерными особенностями.

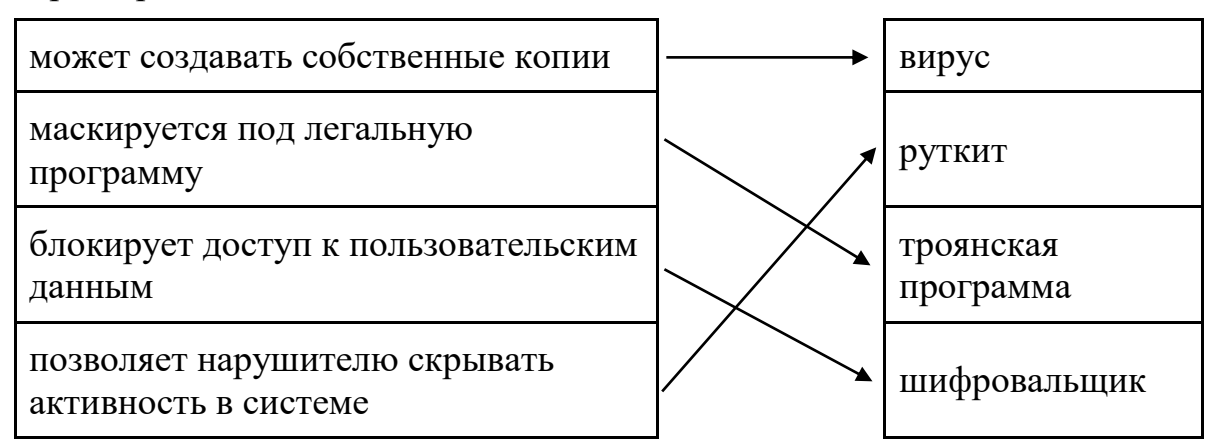

За каждое верное соответствие - 1 балл. Максимум за задание - 4 балла.

## Залания 12-13

С помощью шифра Цезаря осуществляется шифрование сдвигом. Каждая из букв алфавита заменяется на букву, находящуюся от неё на определённом расстоянии слева или справа.

Если в качестве ключа взять пару «Ё – Я», то часть таблицы замены будет выглядеть следующим образом:

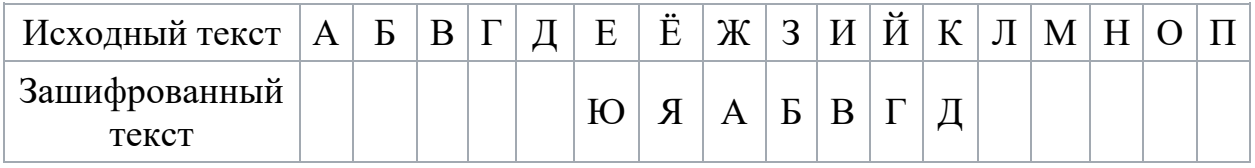

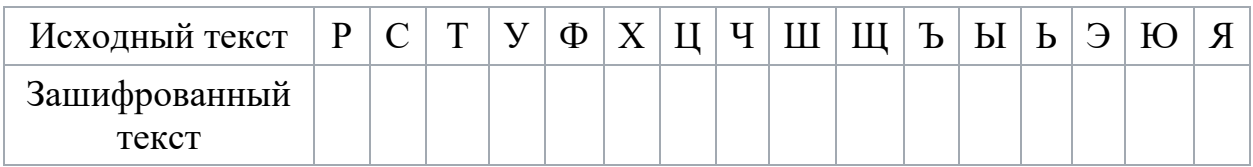

12. С помощью данного шифра зашифруйте слово ПАРАЛЛЕЛОГРАММ. В ответ запишите последовательность букв без кавычек и пробелов.

# Ответ: ИЩЙЩЕЕЮЕЗЬЙЩЁЁ.

За верный ответ - 2 балла.

13. С помощью данного шифра расшифруйте слово ДЗЭВНВДЩЛЗЙ. В ответ запишите последовательность букв без кавычек и пробелов.

Ответ: КОДИФИКАТОР.

#### **Задания 14–15**

Шифр, известный как «квадрат Полибия», устроен следующим образом. В квадратную или прямоугольную таблицу вписываются буквы алфавита (для кодирования – в алфавитном порядке, для шифрования – в произвольном, при этом расположение букв в таблице является ключом), строки и столбцы таблицы обозначаются цифрами. При зашифровании буквы открытого текста заменяются на пары цифр, которыми отмечены, соответственно, строка и столбец, в которых стоит данная буква. Например, на иллюстрации ниже буква «О» зашифрована сочетанием цифр «34», а слово «ОКО» – «34 26 34».

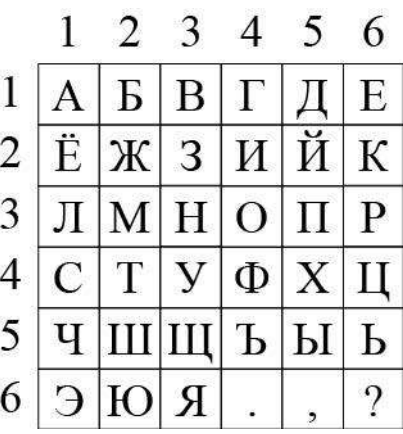

Таким шифром зашифрован некоторый текст (без пробелов, но с сохранением знаков препинания – точки и запятой):

51 16 32 41 31 34 22 33 16 16 32 16 42 34 15 65 42 16 32 32 16 33 56 52 16 41 13 34 12 34 15 55 64

**14.** Установите, сколько слов в зашифрованном сообщении.

**Ответ: 6.**

*За верный ответ – 1 балл.*

**15.** Напишите третье слово открытого текста без изменения его написания.

**Ответ: МЕТОД.**

*За верный ответ – 2 балла.*

#### **Максимальный балл за работу – 25.**